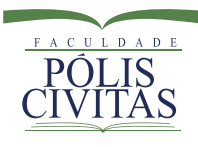

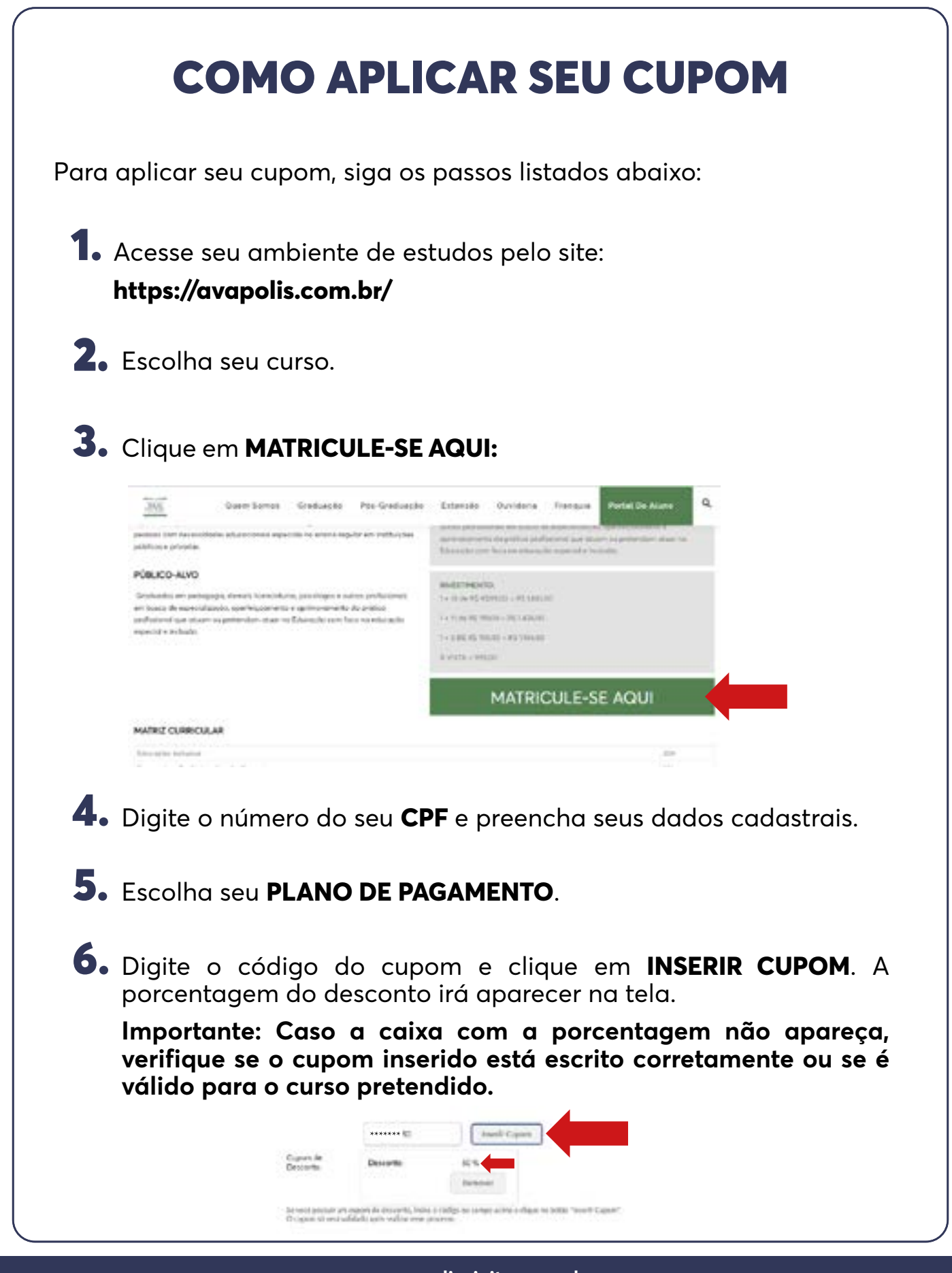

**www.poliscivitas.com.br** 

**fb.com/poliscivitas @poliscivitas • atendimento@poliscivitas.com.br • 41 99249-2486**

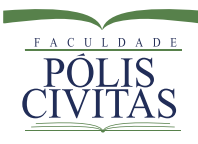

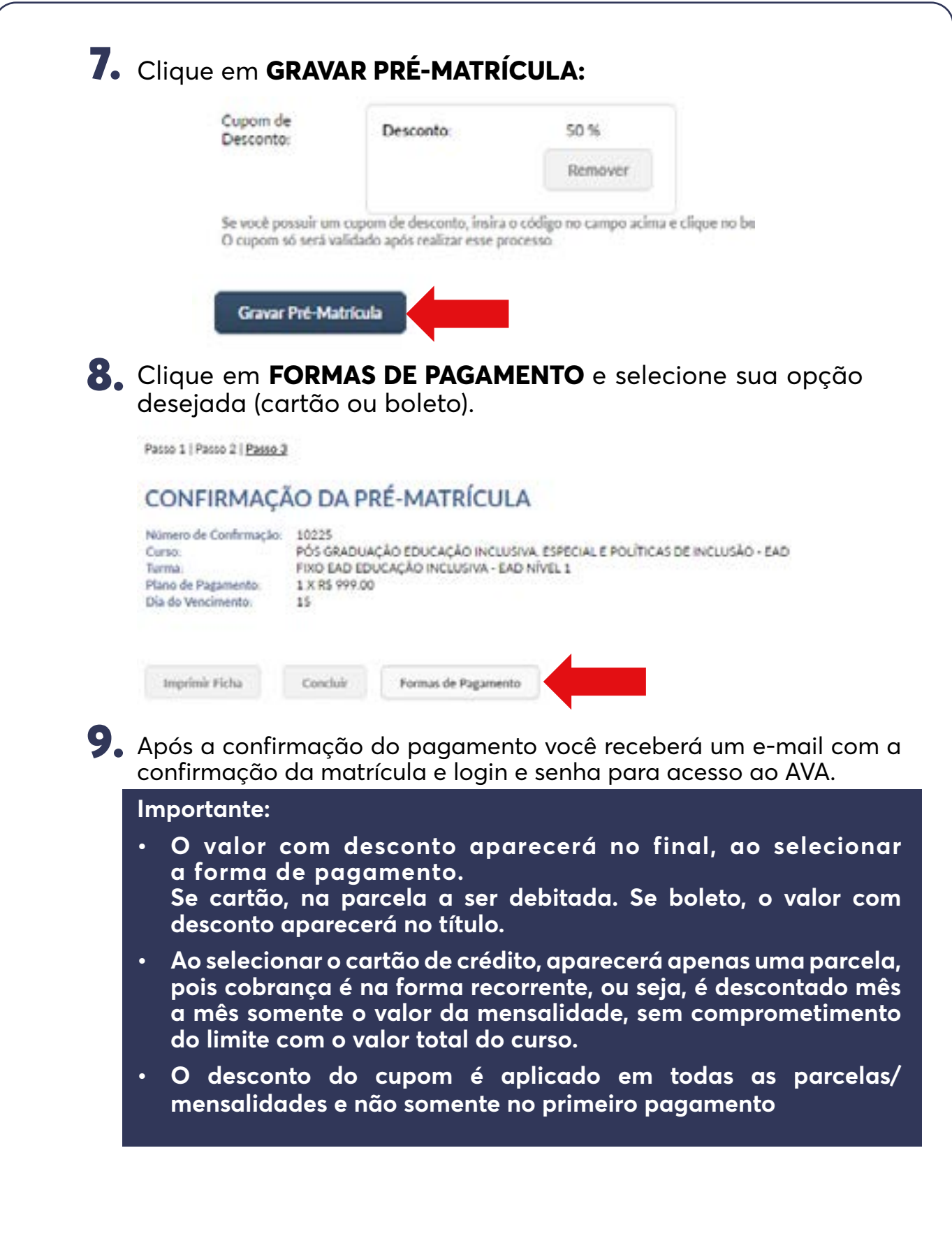